# Cheatography

# basic linux (1) Cheat Sheet by [janczarknurek](http://www.cheatography.com/janczarknurek/) via [cheatography.com/85528/cs/20044/](http://www.cheatography.com/janczarknurek/cheat-sheets/basic-linux-1)

## Ścieżka

W każdym momencie pracy w terminalu znajdujemy się w pewnym miejscu w drzewie katalogów. Miejsce to określone jest poprzez ścieżkę.

# Typy ścieżek

Ścieżki mogą być absolutne tzn opisujące położenie pliku w relacji do katalogu /, jak również względne czyli opisujące położenie w relacji do aktualnego katalogu oznaczonego .

# Przykłady ścieżek absolutnych / korzeń (katalog root) /home/username katalog domowy /bin aplikacje /home/username/Downloads pobrane

# Przykłady ścieżek względnych

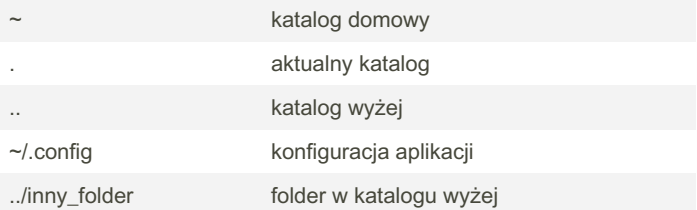

### Operacje na ścieżkach

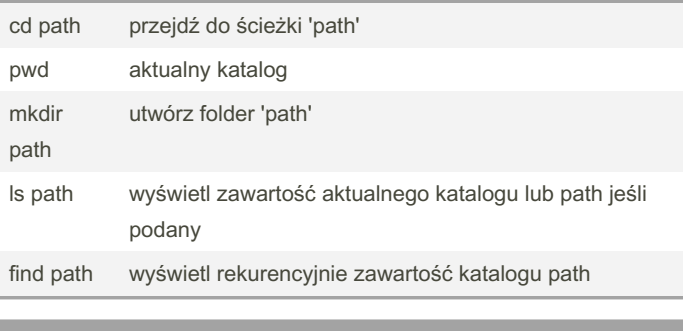

#### Przykładowe polecen

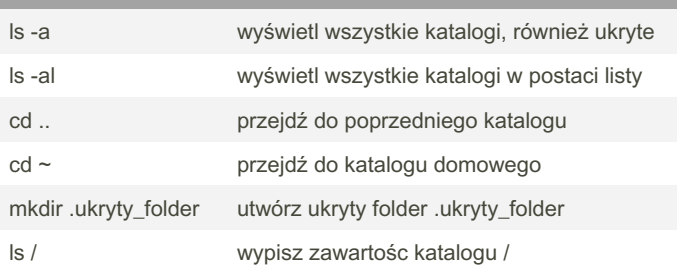

# Operacje na plikach cp source dest kopiuje plik source do dest mv source dest przesuwa plik source do dest cat source wypisuje zawartość pliku source

# rm files vsuń pliki files (TRWALE!)

## Gwiazdki i pytajniki

Często chcemy w jednym poleceniu obsłużyć więcej niż jeden plik, np przenieść wszystkie pliki z jednego katalogu do drugiego. Pomagają nam w tym tzw globy.

Globy to napisy opisujące na raz wiele ścieżek, polecenia linuxowe mogą je przyjmować.

## Przykłady globów dowolny ciąg znaków ? dowolny pojedyńczy znak [abc] jeden ze znaków z a, b, c \*.jpg wszystkie pliki z rozszerzeniem .jpg pic???.jpg na przykład pic001.jpg cp \* ~/some\_folder/ Skopiuj wszystko z obecnego folderu do ~/somefolder rm \*dupa\* Usuń wszystkie pliki z "dupa" w nazwie

### Pipe

Polecenia można łączyć w potoki za pomocą operatora | Dzięki temu można np wyświetlić wygodniej wyniki innych operacji. polecenie1 | polecenie2 | polecenie3 można tak długo

### Przydatnie do pipów cat long\_file | less Przewija treść long\_file

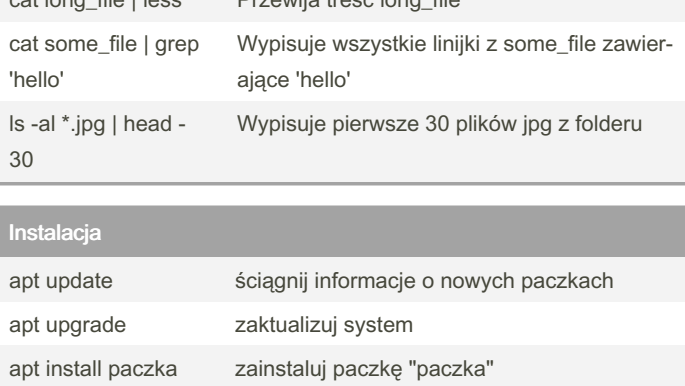

By janczarknurek

Published 17th July, 2019. Last updated 17th July, 2019. Page 1 of 1.

Sponsored by CrosswordCheats.com Learn to solve cryptic crosswords! <http://crosswordcheats.com>

[cheatography.com/janczarknurek/](http://www.cheatography.com/janczarknurek/)